# **Packages 22**

Certainly one of the strengths of R is the open-community that presents so many packages to do so many things. All R functions are stored in packages. Because only the default packages are loaded when R starts, a user who wishes to add additional functions must download, unpack, and call the package into each R session. You will find that there are some nice packages that are very helpful with analysis or plotting. Finding the packages you need and getting them to work can be a little overwhelming but the websites listed in resources should make things a bit easier!

The purpose of this activity is to help you discover the vast library of R packages and to help you sort some of the wheat from the chaff in the R packages.

- *http://unknownr.r-forge.r-project.org/toppkgs.html*
- *http://crantastic.org/*

#### **Tasks**

Review the list to see what packages you think might be most interesting for you to present. Rather than present an obscure package, try to select one of the higher rated packages from one of the Required Resources links. Download and install the package, then load it in an R session with the call:

library (packagename)

Your task is to prepare a two-slide PowerPoint that gives an overview of the package. Briefly describe what the package does and, if possible, share an example by exploring the package using the data involved in this class (i.e., from the class database). To avoid duplication, once you decide on what package you will present to the class, claim it in the "Package" discussion in the class course management site. First come, first served.

#### **Deliverable**

PowerPoint and brief presentation to the class in the next class period.

### **Assessment**

This is a short response activity. Your score is based on the quality of your communication. A peer assessment form will be provided.

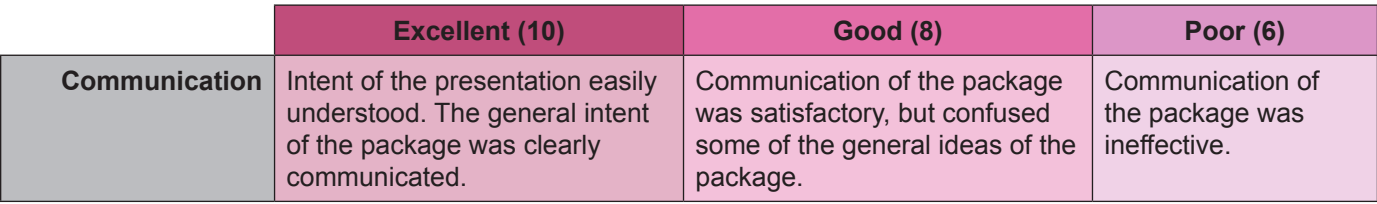

#### **Activity 22 Grading Rubric**

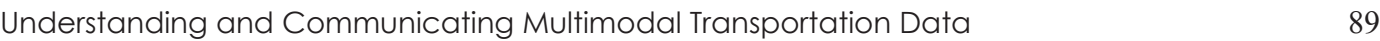

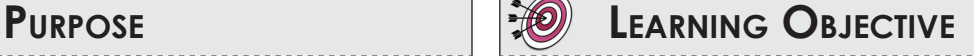

Communication to peers and investigation of R packages.

## **REQUIRED RESOURCES TIME ALLOCATED**

35 minutes out-of-class 15 minutes in-class

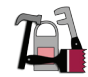

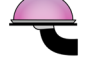

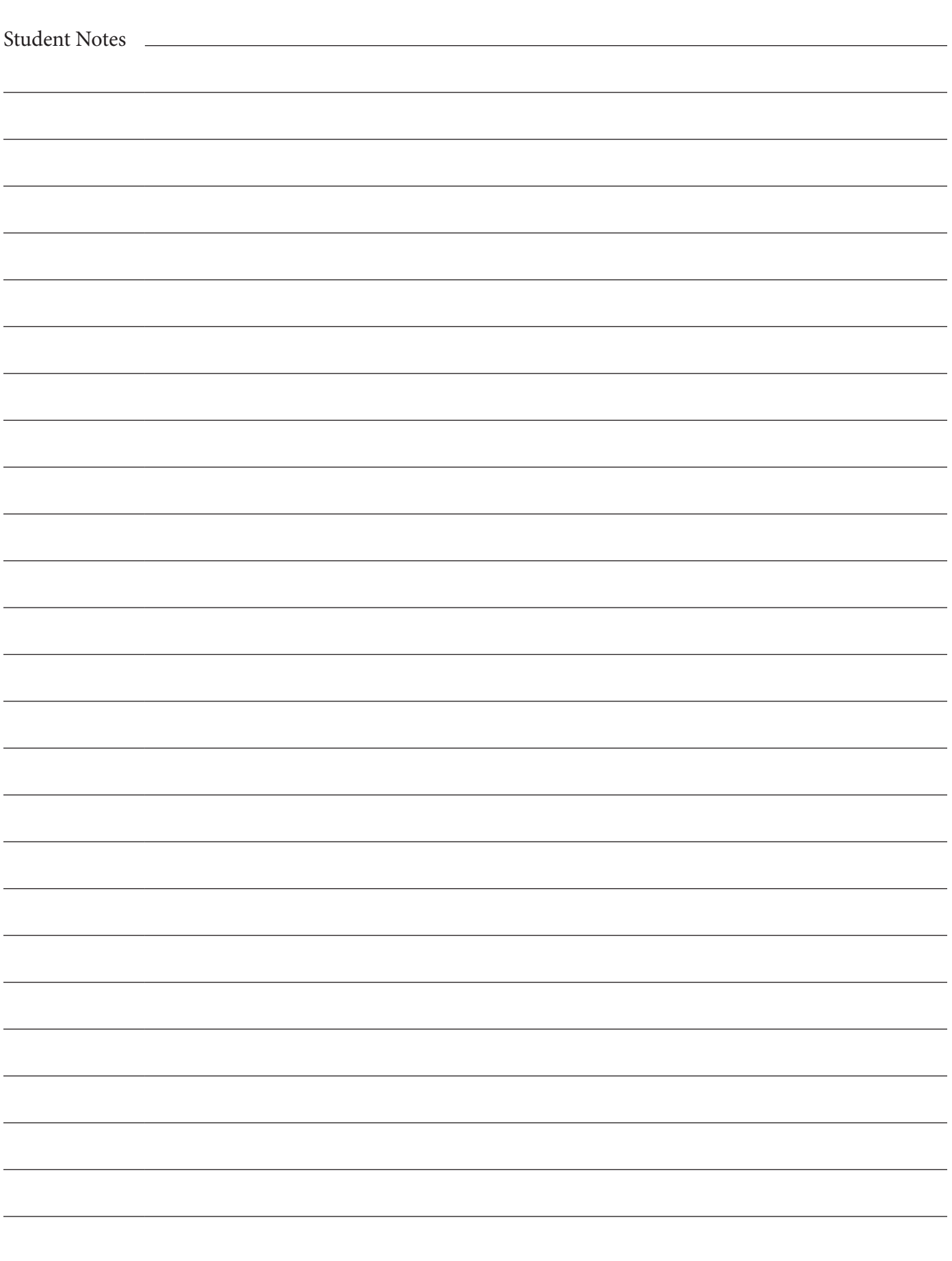